## Suppose you want to develop a data structure with:

- $\blacktriangleright$  Insert $(x)$ : insert element *x*.
- $\blacktriangleright$  Search*(k)*: search for element with key *k*.
- $\blacktriangleright$  Delete(x): delete element referenced by pointer *x*.
- $\blacktriangleright$  find-by-rank $(\ell)$ : return the  $\ell$ -th element; return "error" if the data-structure contains less than  $\ell$  elements.

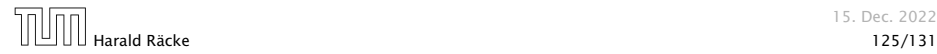

## Suppose you want to develop a data structure with:

- $\blacktriangleright$  Insert $(x)$ : insert element *x*.
- $\blacktriangleright$  Search*(k)*: search for element with key *k*.
- $\blacktriangleright$  Delete(x): delete element referenced by pointer *x*.
- $\blacktriangleright$  find-by-rank $(\ell)$ : return the  $\ell$ -th element; return "error" if the data-structure contains less than  $\ell$  elements.

## Augment an existing data-structure instead of developing a new one.

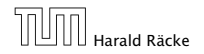

#### How to augment a data-structure

1. choose an underlying data-structure

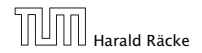

#### How to augment a data-structure

- 1. choose an underlying data-structure
- 2. determine additional information to be stored in the underlying structure

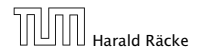

#### How to augment a data-structure

- 1. choose an underlying data-structure
- 2. determine additional information to be stored in the underlying structure
- 3. verify/show how the additional information can be maintained for the basic modifying operations on the underlying structure.

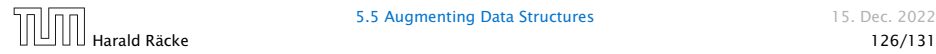

#### How to augment a data-structure

- 1. choose an underlying data-structure
- 2. determine additional information to be stored in the underlying structure
- 3. verify/show how the additional information can be maintained for the basic modifying operations on the underlying structure.
- 4. develop the new operations

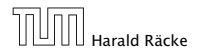

## Goal: Design a data-structure that supports insert, delete, search, and find-by-rank in time  $O(\log n)$ .

1. We choose a red-black tree as the underlying data-structure.

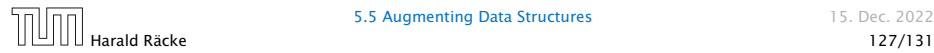

## Goal: Design a data-structure that supports insert, delete, search, and find-by-rank in time  $O(\log n)$ .

- 1. We choose a red-black tree as the underlying data-structure.
- 2. We store in each node *v* the size of the sub-tree rooted at *v*.

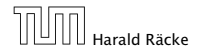

## Goal: Design a data-structure that supports insert, delete, search, and find-by-rank in time  $O(\log n)$ .

- 1. We choose a red-black tree as the underlying data-structure.
- 2. We store in each node *v* the size of the sub-tree rooted at *v*.
- 3. We need to be able to update the size-field in each node without asymptotically affecting the running time of insert, delete, and search. We come back to this step later...

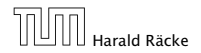

Goal: Design a data-structure that supports insert, delete, search, and find-by-rank in time  $\mathcal{O}(\log n)$ .

```
4. How does find-by-rank work?
```
Find-by-rank( $k$ ) = Select(root, $k$ ) with

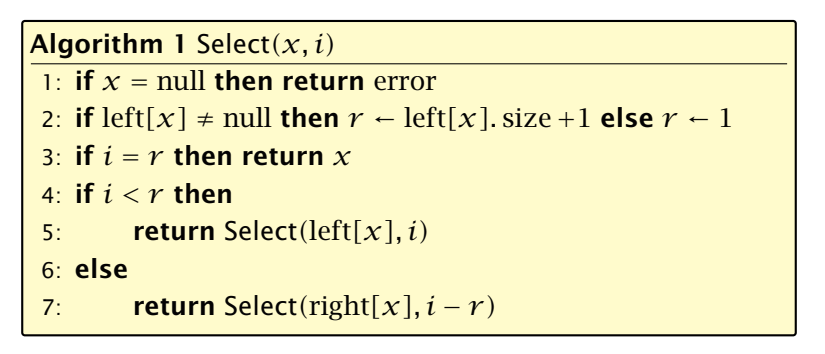

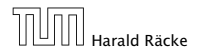

# Select*(x, i)*

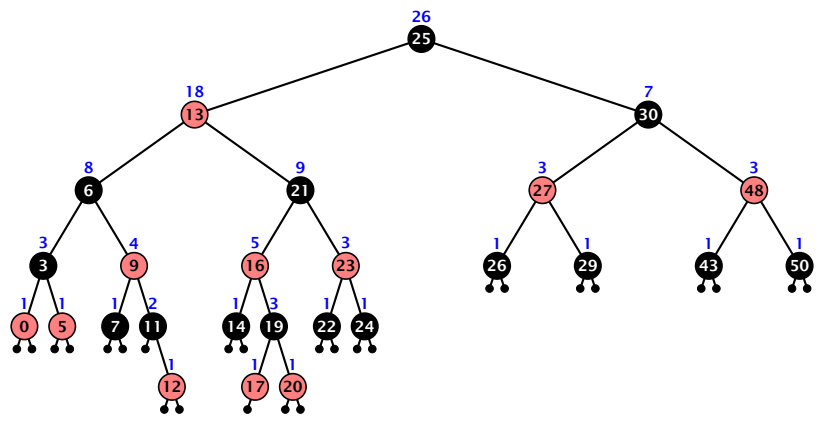

- ▶ decide whether you have to proceed into the left or right sub-tree
- $\triangleright$  adjust the rank that you are searching for if you go right

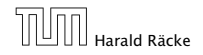

# Select*(x, i)*

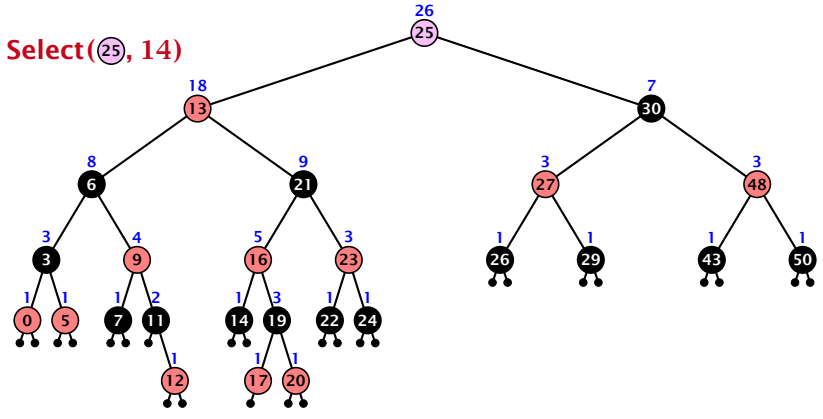

- ▶ decide whether you have to proceed into the left or right sub-tree
- **•** adjust the rank that you are searching for if you go right

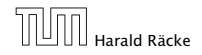

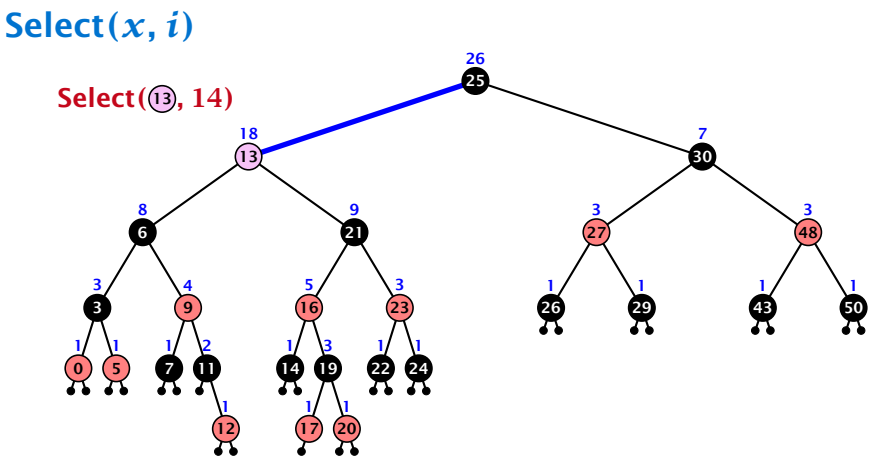

- ▶ decide whether you have to proceed into the left or right sub-tree
- **•** adjust the rank that you are searching for if you go right

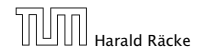

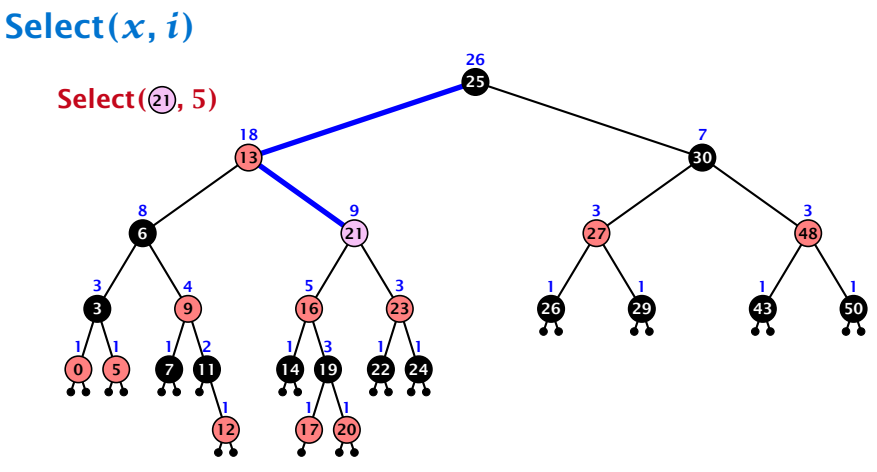

- ▶ decide whether you have to proceed into the left or right sub-tree
- **•** adjust the rank that you are searching for if you go right

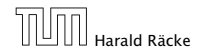

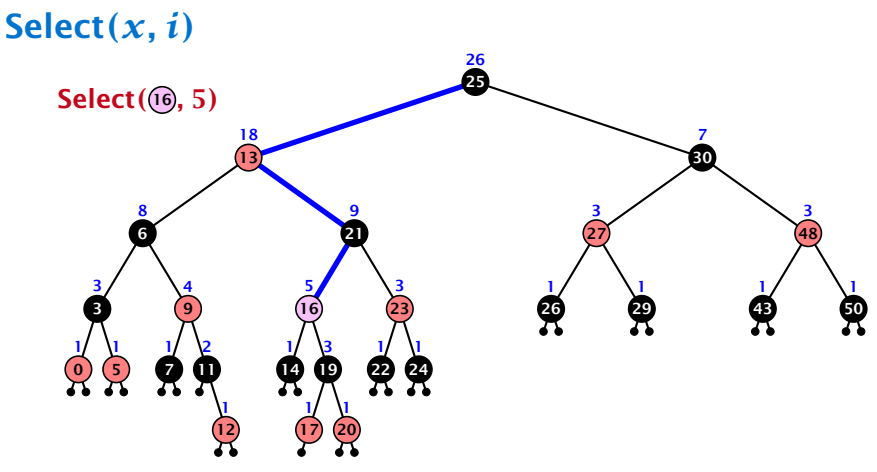

- ▶ decide whether you have to proceed into the left or right sub-tree
- **•** adjust the rank that you are searching for if you go right

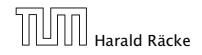

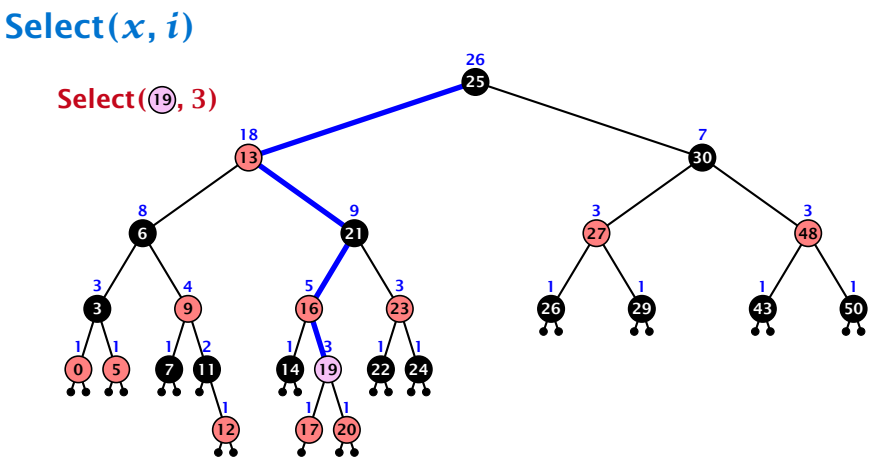

- ▶ decide whether you have to proceed into the left or right sub-tree
- **•** adjust the rank that you are searching for if you go right

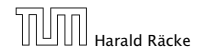

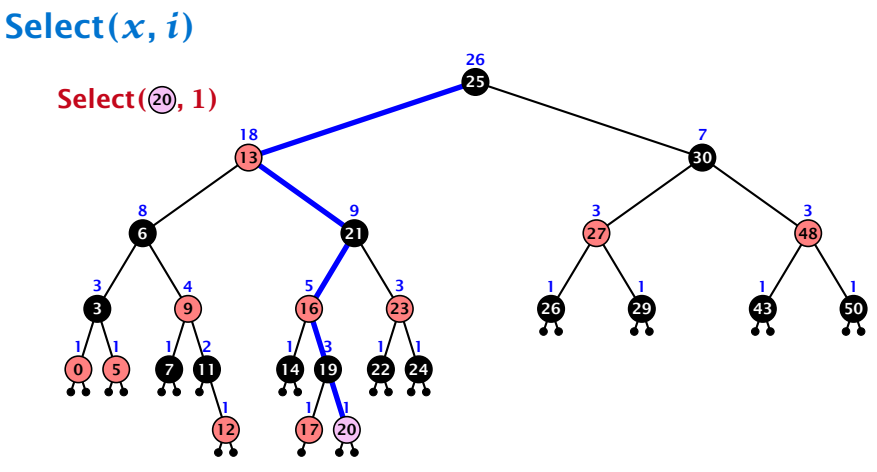

- ▶ decide whether you have to proceed into the left or right sub-tree
- **•** adjust the rank that you are searching for if you go right

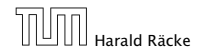

Goal: Design a data-structure that supports insert, delete, search, and find-by-rank in time  $O(\log n)$ .

3. How do we maintain information?

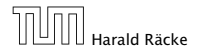

Goal: Design a data-structure that supports insert, delete, search, and find-by-rank in time  $\mathcal{O}(\log n)$ .

3. How do we maintain information?

Search*(k)*: Nothing to do.

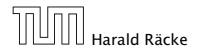

Goal: Design a data-structure that supports insert, delete, search, and find-by-rank in time  $\mathcal{O}(\log n)$ .

3. How do we maintain information?

Search*(k)*: Nothing to do.

**Insert** $(x)$ : When going down the search path increase the size field for each visited node. Maintain the size field during rotations.

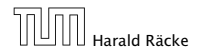

Goal: Design a data-structure that supports insert, delete, search, and find-by-rank in time  $\mathcal{O}(\log n)$ .

3. How do we maintain information?

Search*(k)*: Nothing to do.

**Insert** $(x)$ : When going down the search path increase the size field for each visited node. Maintain the size field during rotations.

Delete*(x)*: Directly after splicing out a node traverse the path from the spliced out node upwards, and decrease the size counter on every node on this path. Maintain the size field during rotations.

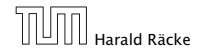

# Rotations

The only operation during the fix-up procedure that alters the tree and requires an update of the size-field:

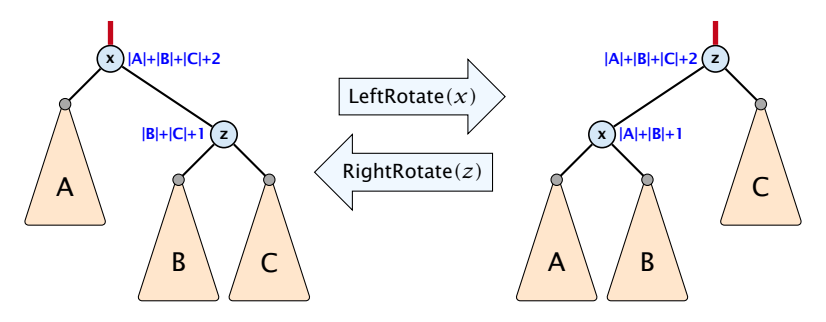

The nodes *x* and *z* are the only nodes changing their size-fields.

The new size-fields can be computed locally from the size-fields of the children.

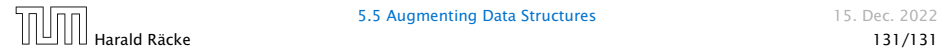